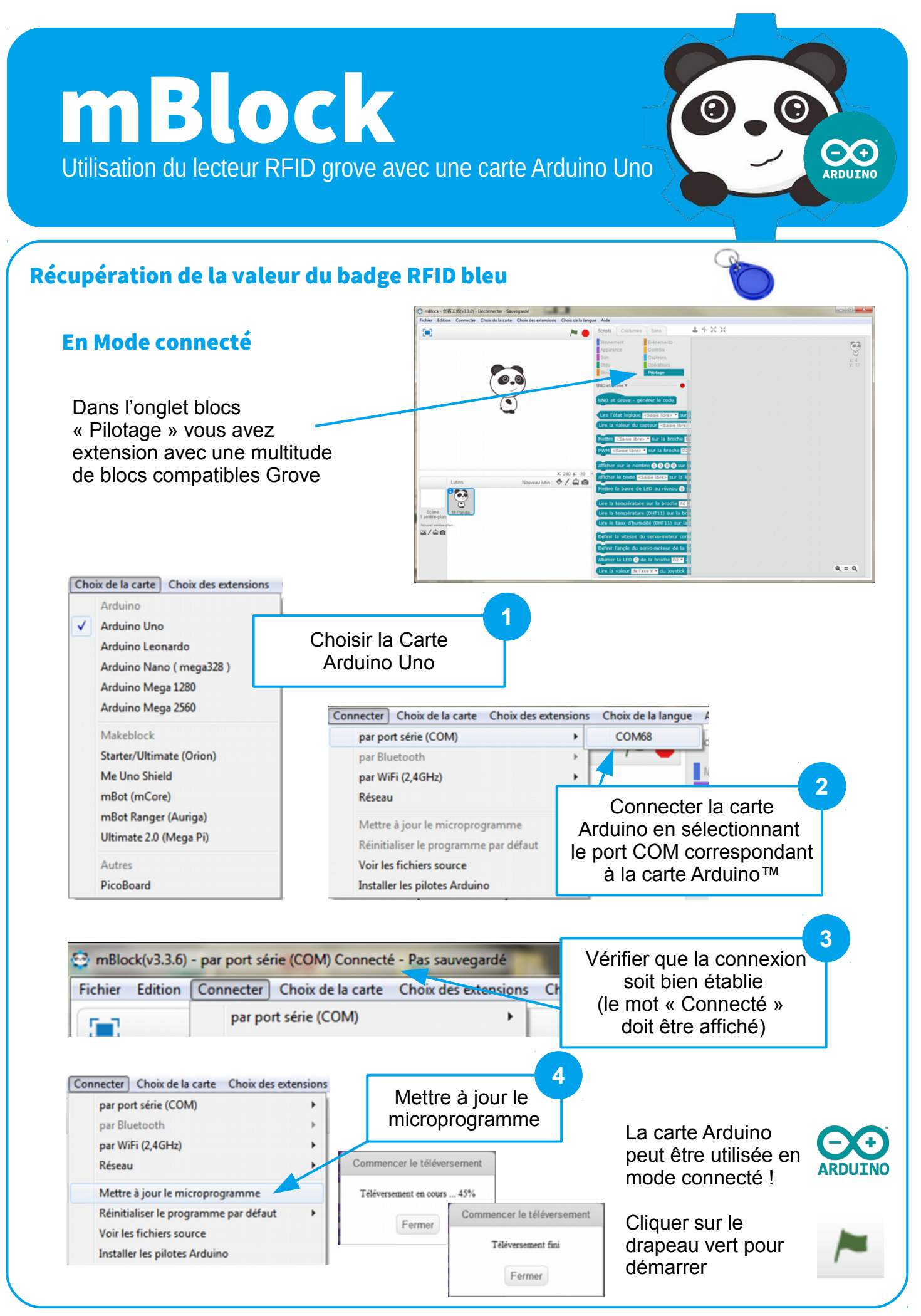

MBlock – Mode connecté / Extension TS L. TAJAN – Ac-Toulouse – Déc. 2018

*D'après le document : Installation et Utilisation de l'extension Technologie Services – www.technologieservices.fr* 

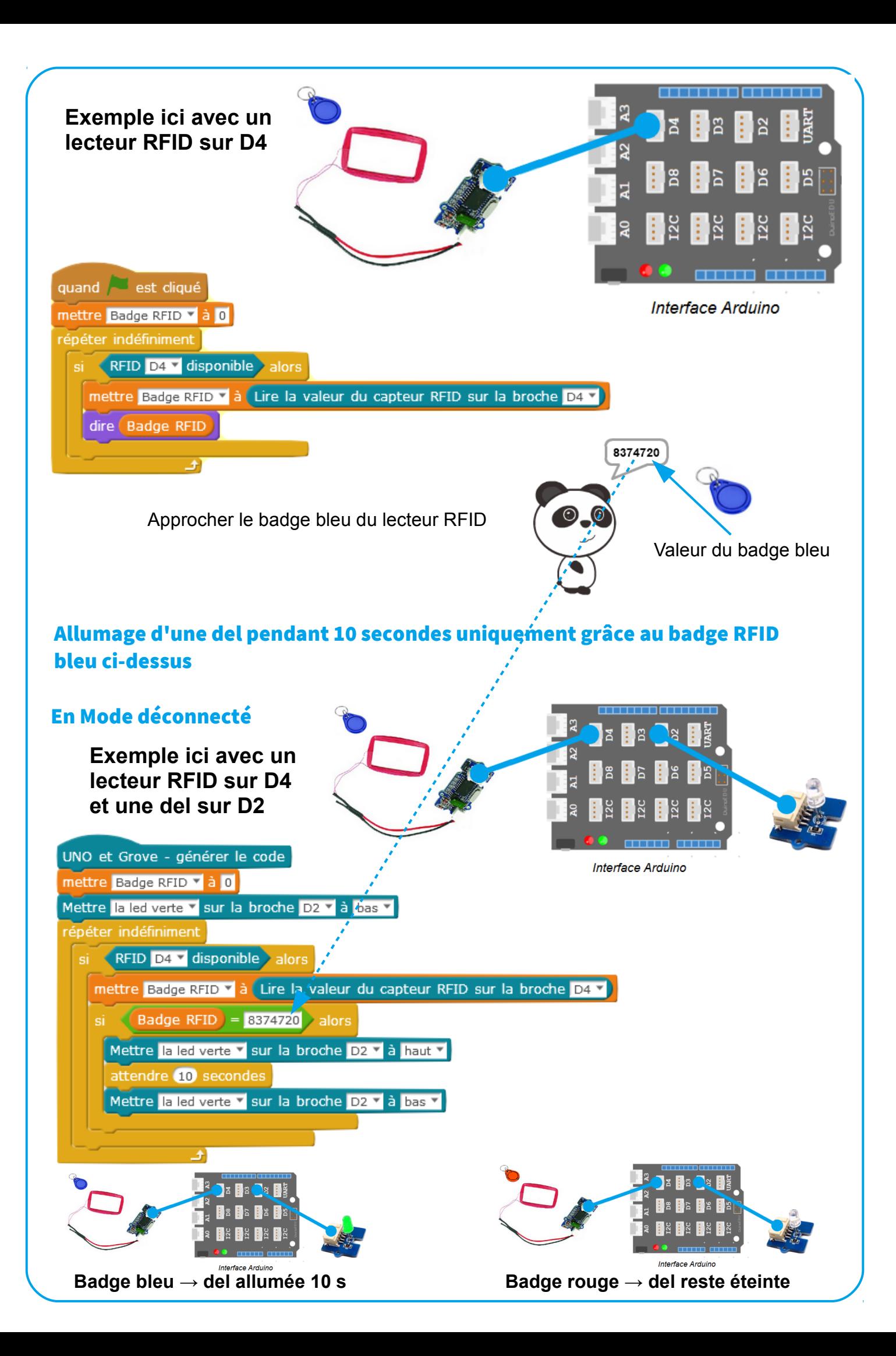